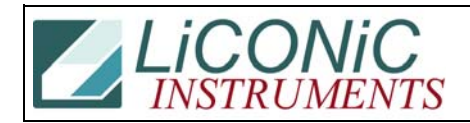

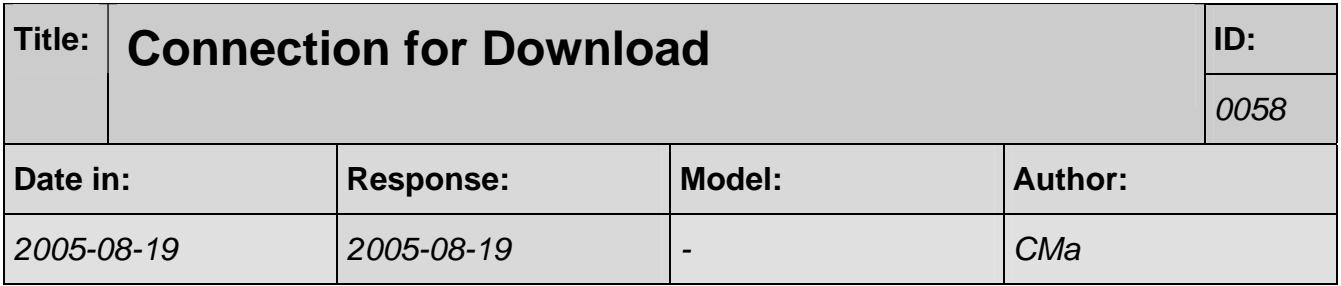

Es ist darauf zu achten, dass Ihr einen PCI Comport verwendet (kein USB) und, dass Ihr das Update direkt auf den PLC-Eingang gebt. Das Kabel am D-Sub-Male sollte direkt auf das galvanischeTrennboard oder auf die SPS gehen (s. Foto).

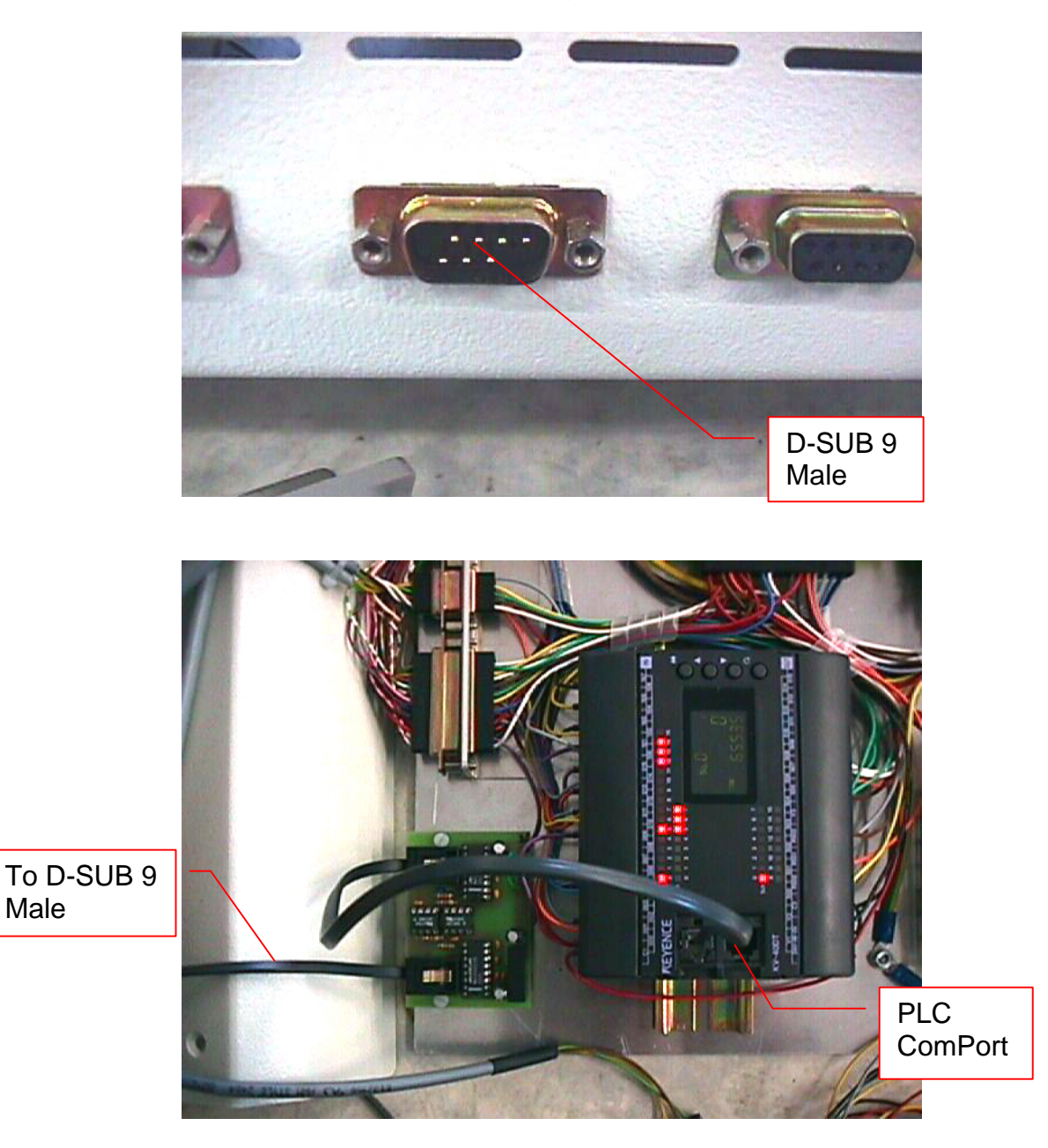

Male